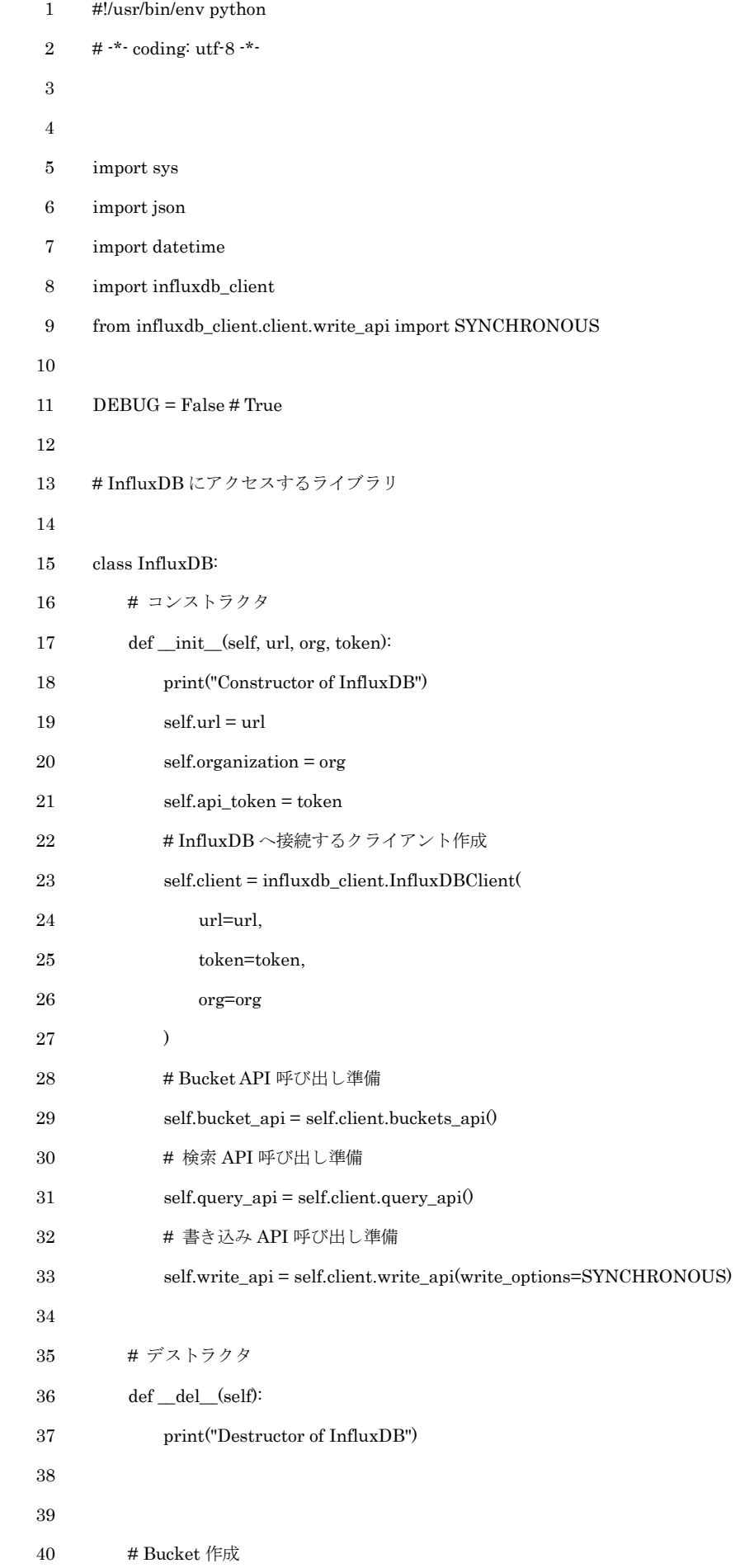

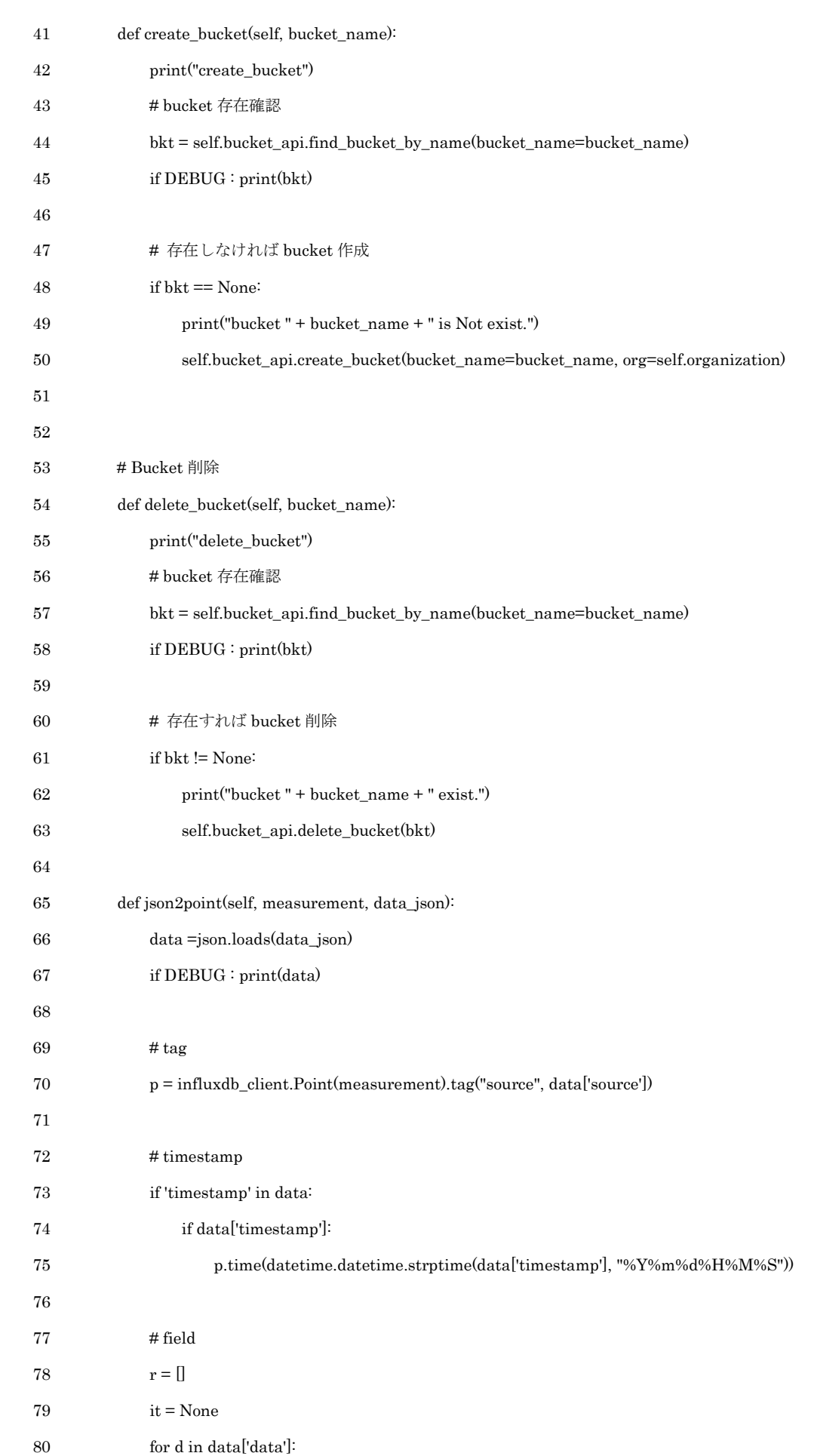

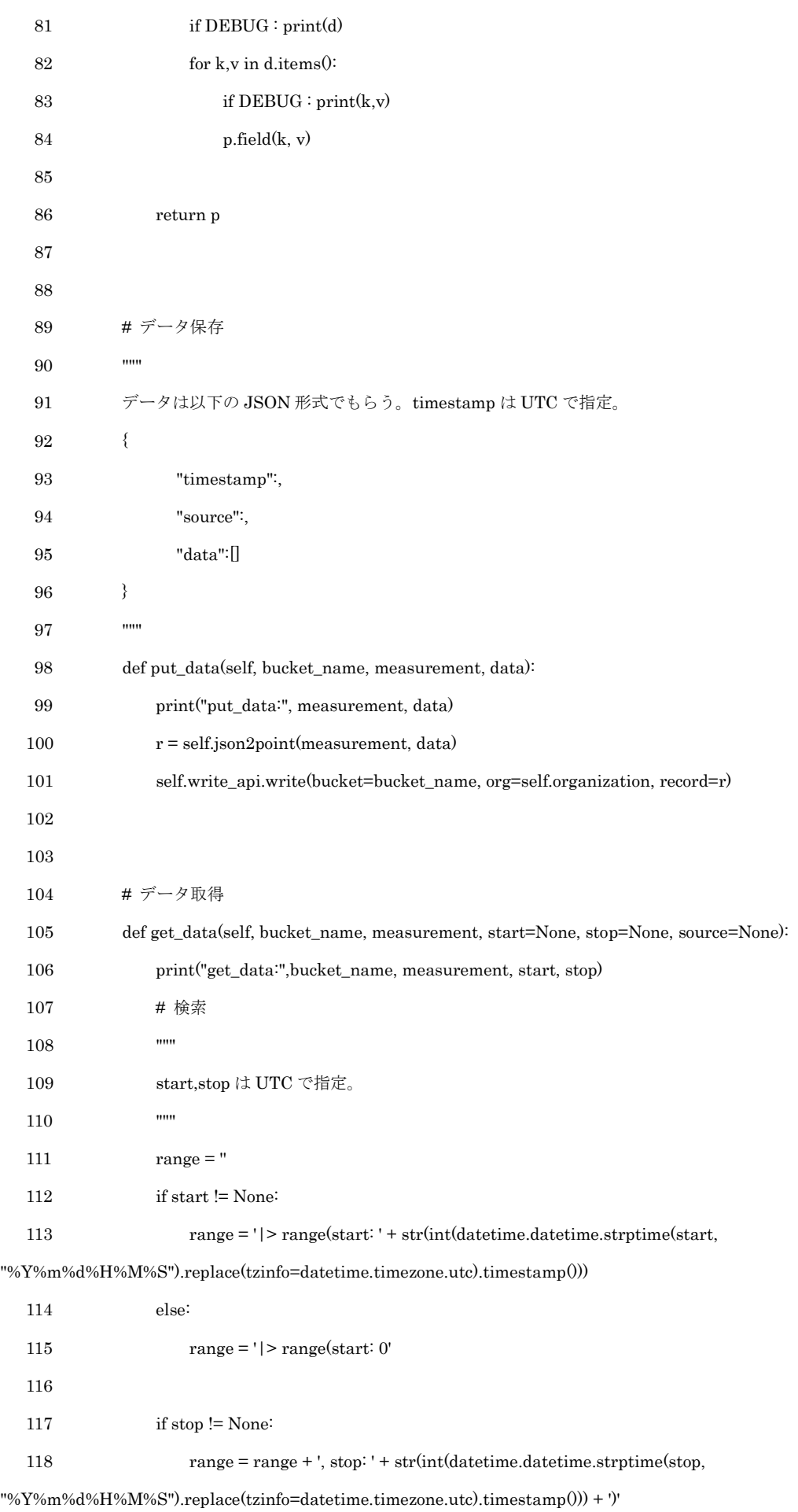

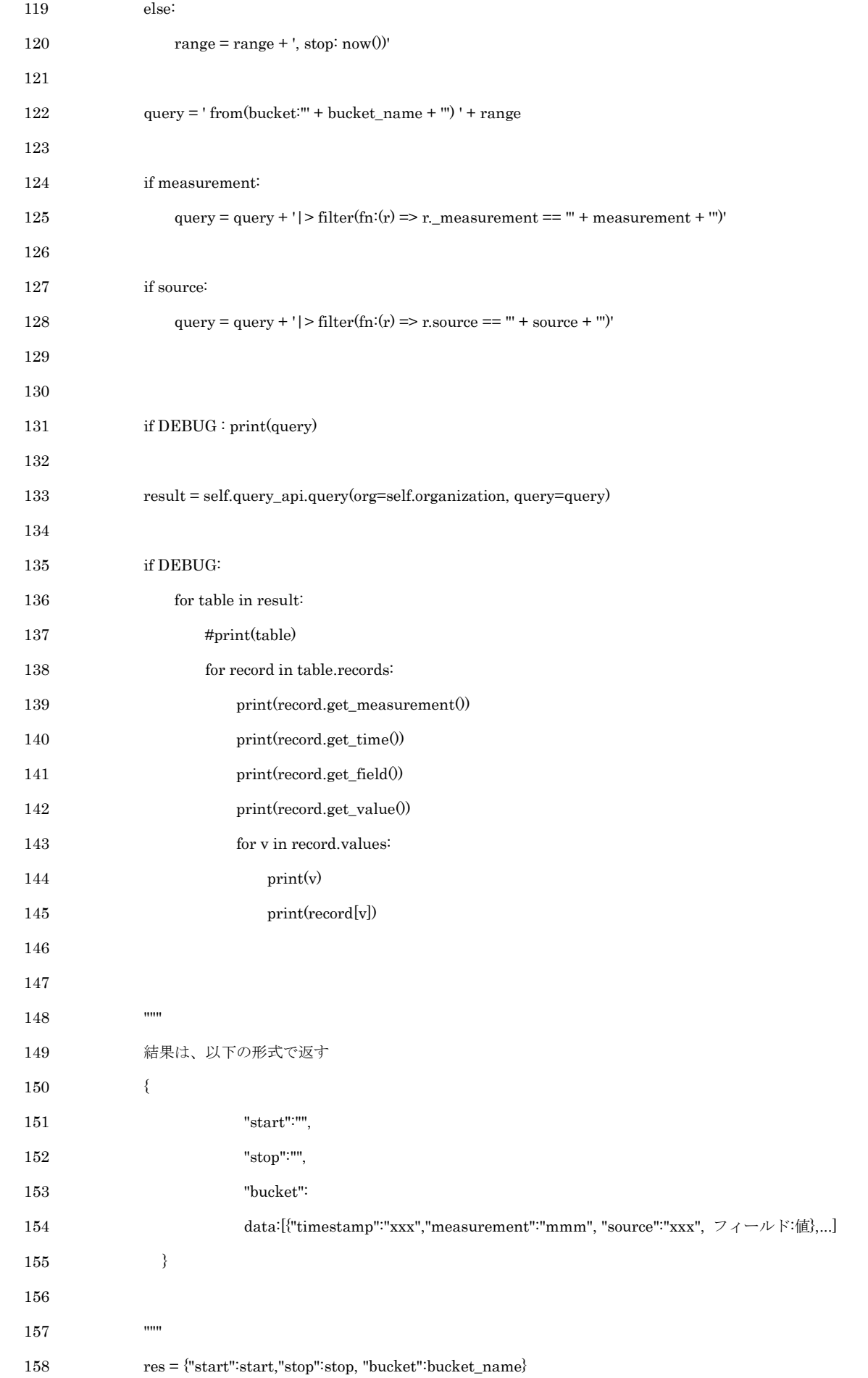

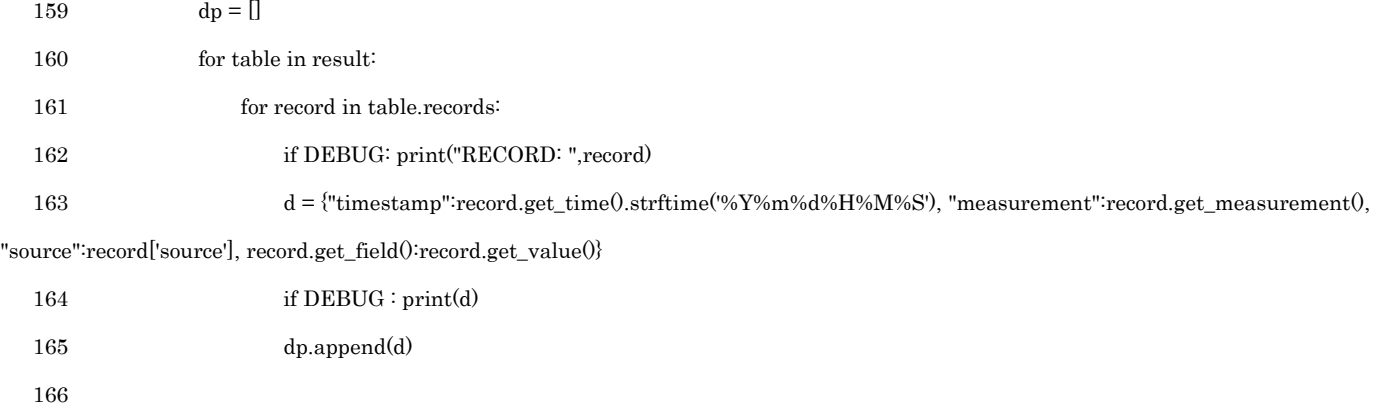

- 167  $res['data'] = dp$  168 if DEBUG : print(res) 169
- 170 return res